#### - SQL – Linguagem de Manipulação de Dados

#### Laboratório de Bases de Dados Profa. Dra. Cristina Dutra de Aguiar Ciferri

#### SELECT

SELECT <lista de atributos e funções> FROM <lista de tabelas> [ WHERE predicado ] [ GROUP BY <atributos de agrupamento> ] [ HAVING <condição para agrupamento> ] [ ORDER BY <lista de atributos> ] ;

# Álgebra Relacional: Seleção

• Seleciona tuplas que satisfaçam à condição de seleção

cliente (nro\_cli, nome\_cli, end\_cli, saldo, cod\_vend)

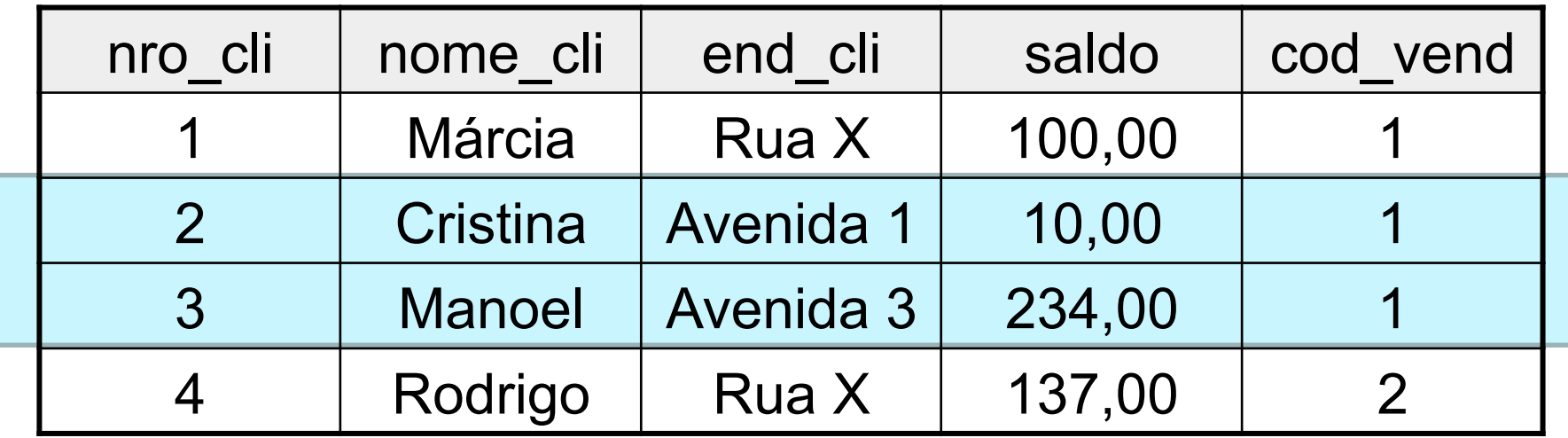

# Álgebra Relacional: Projeção

• Projeta as colunas solicitadas

cliente (nro\_cli, nome\_cli, end\_cli, saldo, cod\_vend)

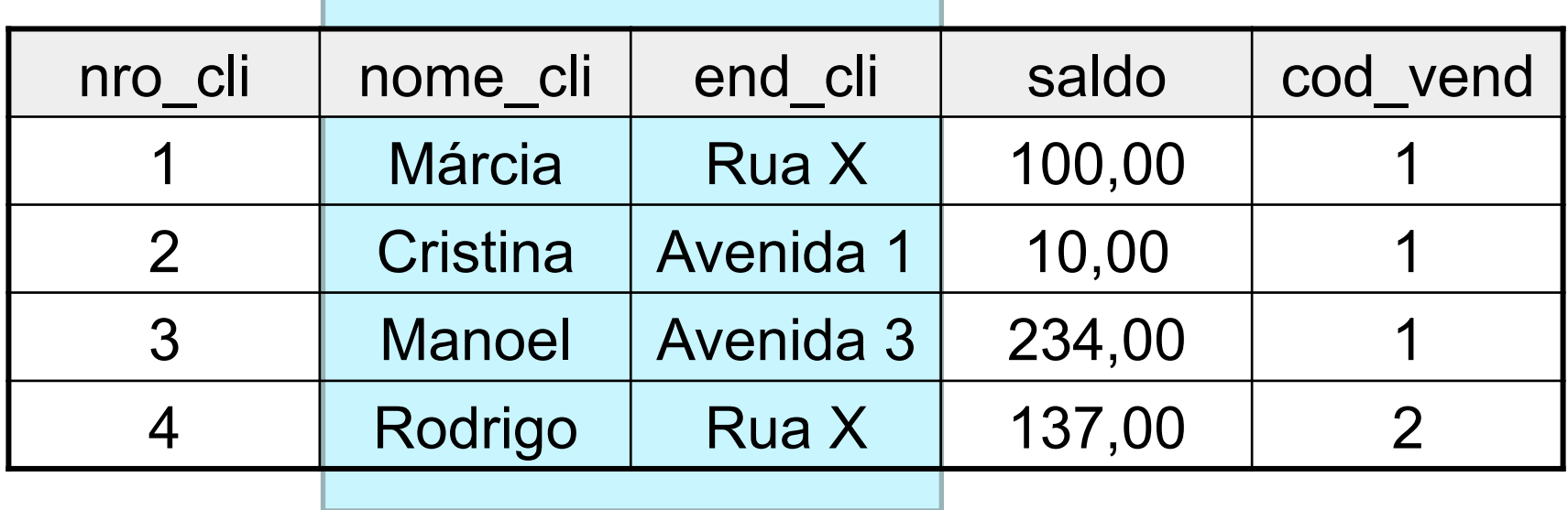

## Álgebra Relacional: Produto **Cartesiano**

- Combina tuplas de duas relações
	- as relações não precisam possuir atributos em comum
- Tuplas da relação resultante
	- todas as combinações de tuplas possíveis entre as relações participantes

#### Relações Cliente e Vendedor

cliente (nro\_cli, nome\_cli, end\_cli, saldo, cod\_vend)

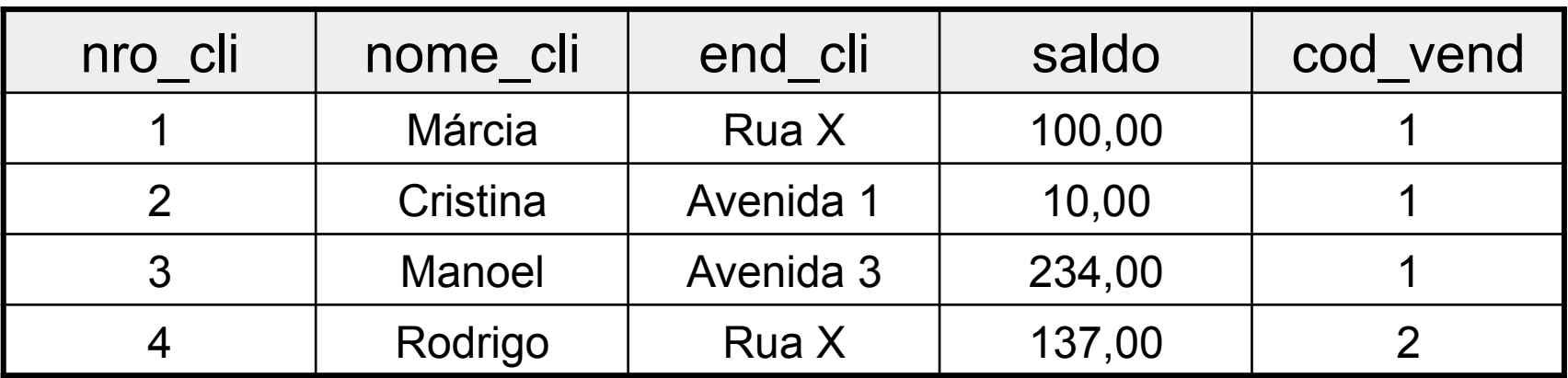

vendedor (cod\_vend, nome\_vend)

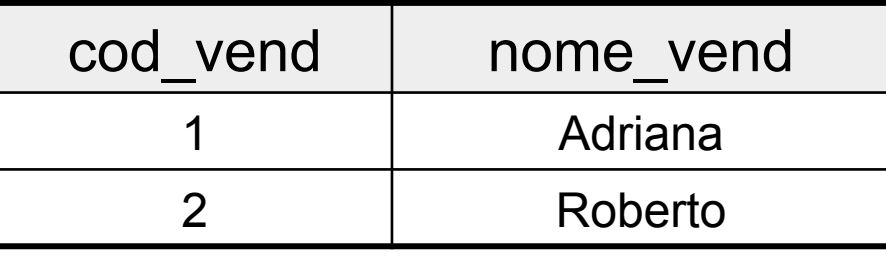

#### Cliente × Vendedor

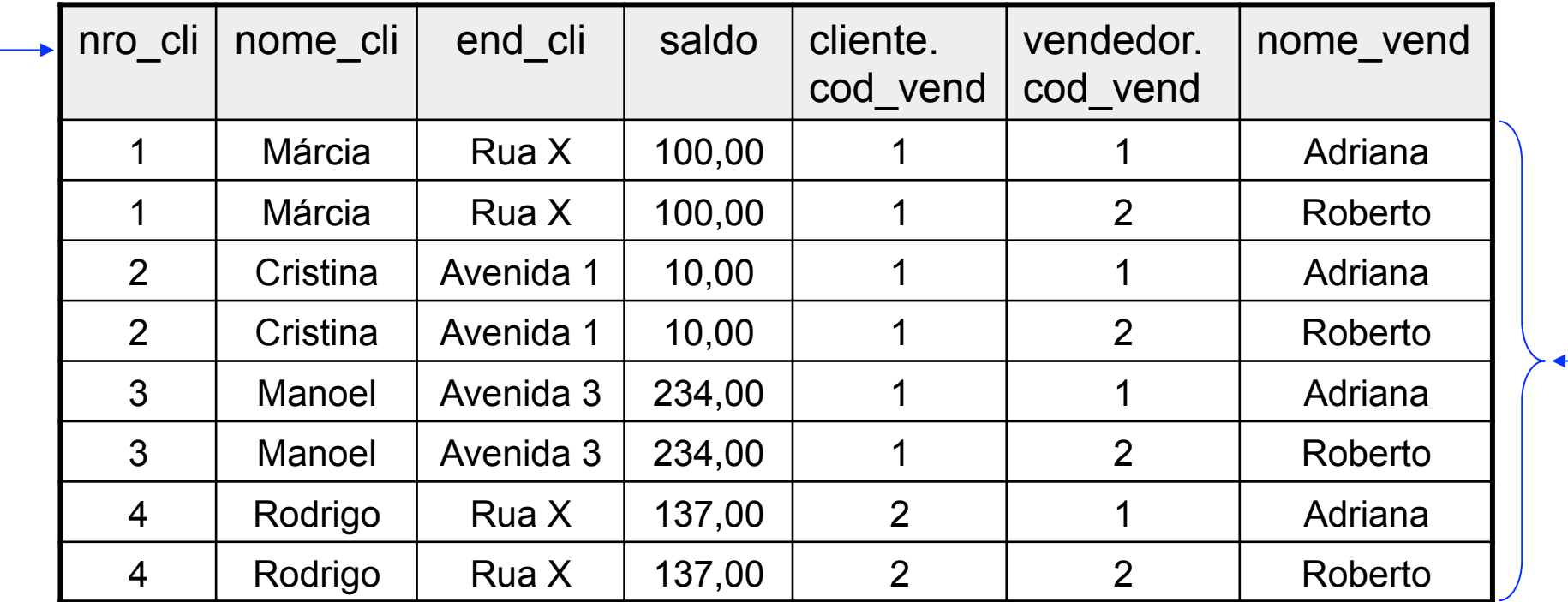

grau: número de atributos de cliente + número de atributos de vendedor

número de tuplas: número de tuplas de cliente \* número de tuplas de vendedor

## SELECT-FROM-WHERE (SQL)

SELECT <lista de atributos> FROM <lista de tabelas> [WHERE condições de seleção]

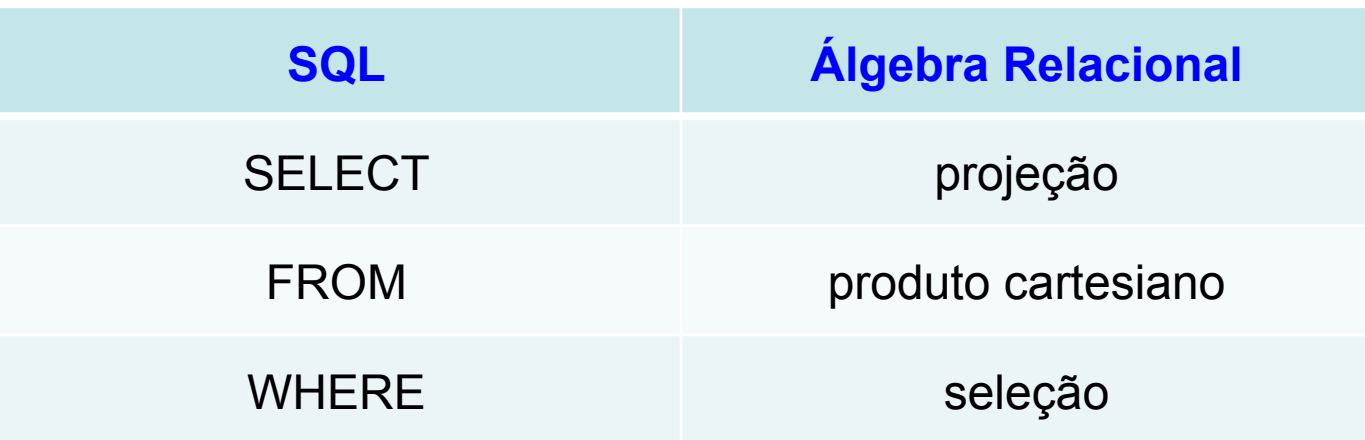

## Cláusula ORDER BY

- Ordena as tuplas que aparecem no resultado de uma consulta
	- asc (padrão): ordem ascendente
	- desc: ordem descendente
- Ordenação pode ser especificada em vários atributos
	- a ordenação referente ao primeiro atributo é prioritária. Se houver valores repetidos, então é utilizada a ordenação referente ao segundo atributo, e assim por diante

#### Cláusula AS

- Renomeia
	- atributos
		- deve aparecer na cláusula SELECT
		- útil para a visualização das respostas na tela
	- relações
		- deve aparecer na cláusula FROM
		- útil quando a mesma relação é utilizada mais do que uma vez na mesma consulta
- Sintaxe
	- nome\_antigo AS nome\_novo

# Álgebra Relacional: Junção

- Idéia:
	- concatenar tuplas relacionadas de duas relações em tuplas únicas
- Passos:
	- formar um produto cartesiano das relações
	- fazer uma seleção forçando igualdade sobre os atributos que aparecem nas relações

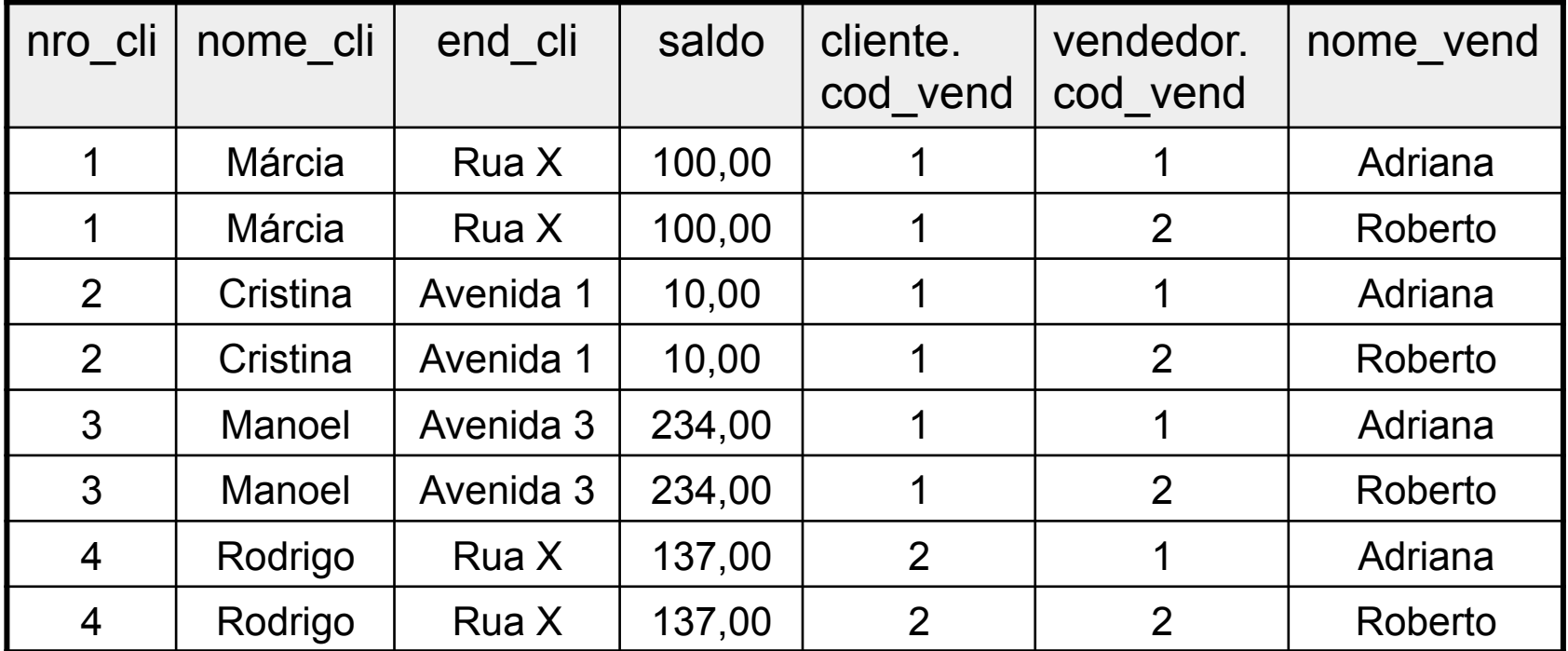

• Passo 1:

– formar um produto cartesiano das relações

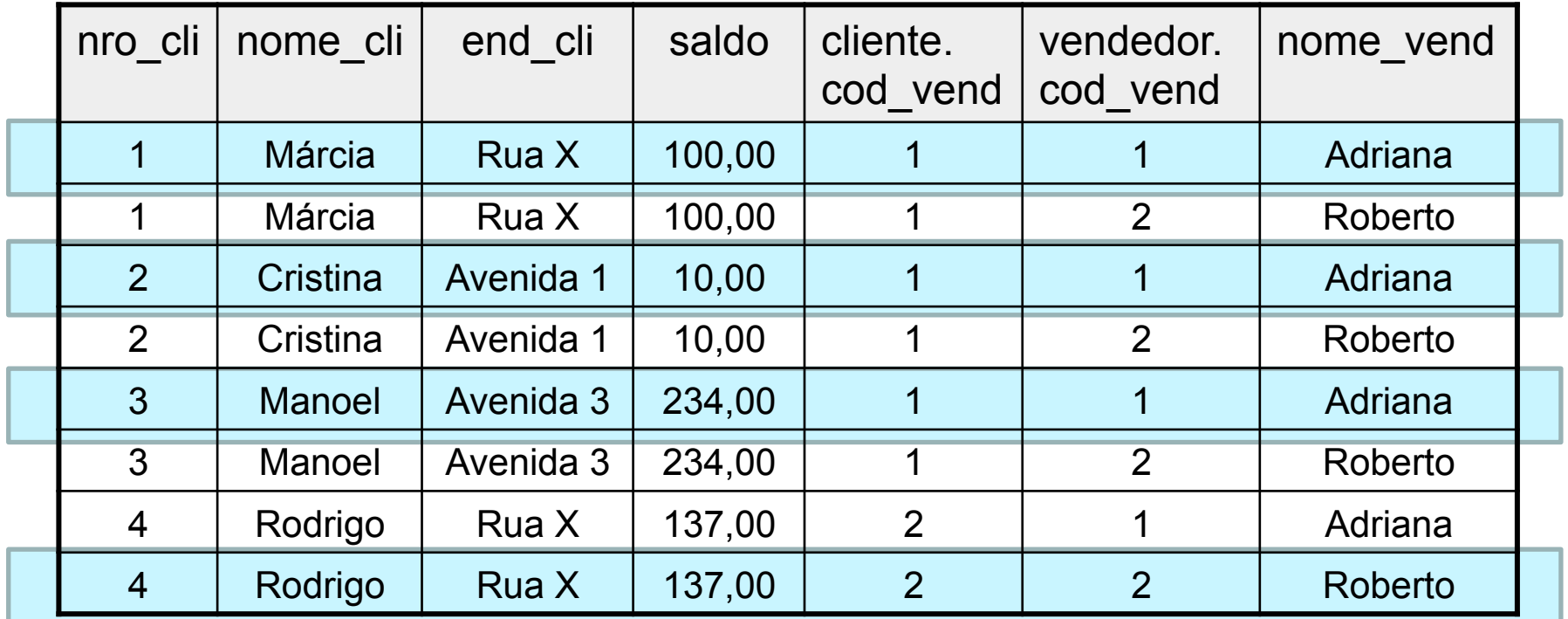

- Passo 2:
	- fazer uma seleção forçando igualdade sobre os atributos que aparecem nas relações

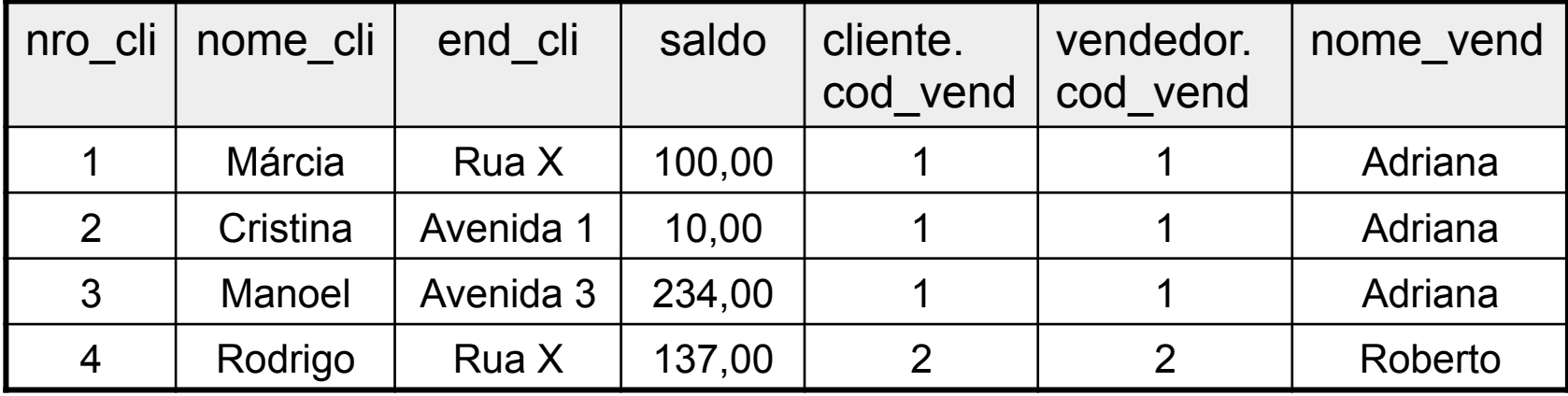

## SQL (Primeiras Versões)

- Não representa junção explicitamente
- Cláusulas SELECT e WHERE
	- especificam atributos com mesmo nome usando o nome da relação e o nome do atributo (nome\_relação.nome\_atributo)
- Cláusula FROM
	- possui mais do que uma relação
- Cláusula WHERE
	- inclui as condições de junção

SELECT nro cli, nome cli, end cli, saldo, vendedor.cod vend, nome\_vend FROM cliente, vendedor WHERE cliente.cod vend = vendedor.cod\_vend

#### JOIN: SQL-92

SELECT nro cli, nome cli, end cli, saldo, vendedor.cod vend, nome\_vend FROM cliente JOIN vendedor ON cliente.cod vend = vendedor.cod\_vend

# JOIN (Álgebra e SQL)

- [INNER] JOIN
	- $-R \bowtie S$ 
		- somente as tuplas de R que têm tuplas correspondentes em S – e vice-versa – aparecem no resultado
- LEFT [OUTER] JOIN
	- $-R \times S$ 
		- mantém cada tupla de R na tabela de junção
		- preenche com valores nulos as tuplas de S que não correspondem à coluna de junção em R

# JOIN (Álgebra e SQL)

- RIGHT [OUTER] JOIN
	- $-R \vee S$ 
		- mantém cada tupla de S na tabela de junção
		- preenche com valores nulos as tuplas de R que não correspondem à coluna de junção em S
- FULL [OUTER]JOIN
	- $-R M S$ 
		- mantém cada tupla de R e de S na tabela de junção
		- preenche com valores nulos as tuplas que não correspondem à coluna de junção

### [INNER] JOIN

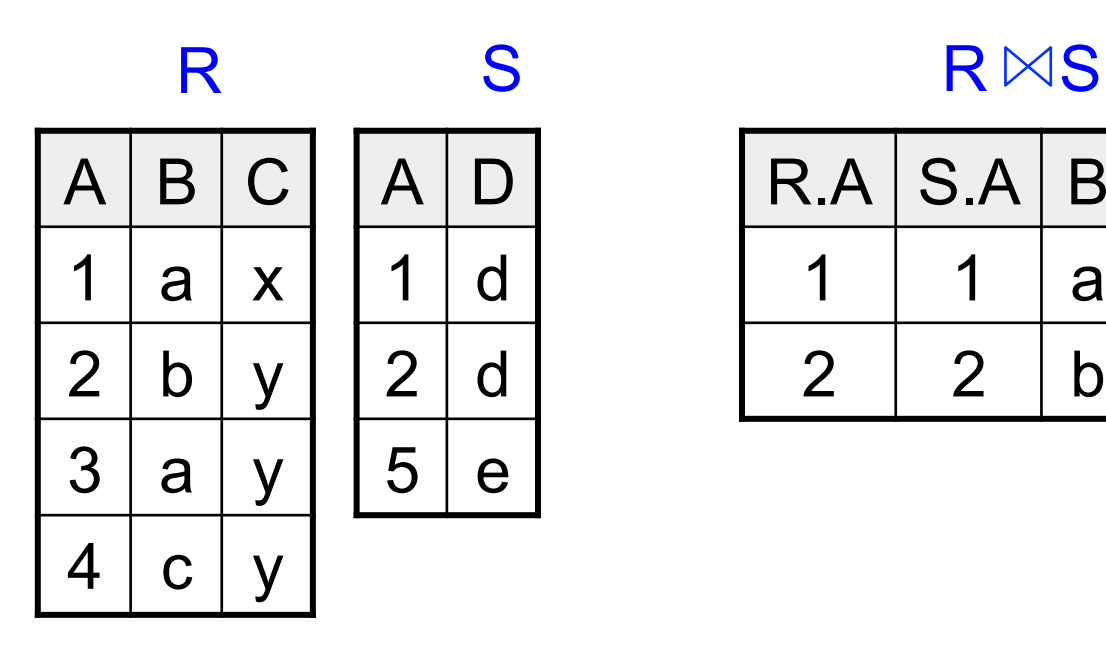

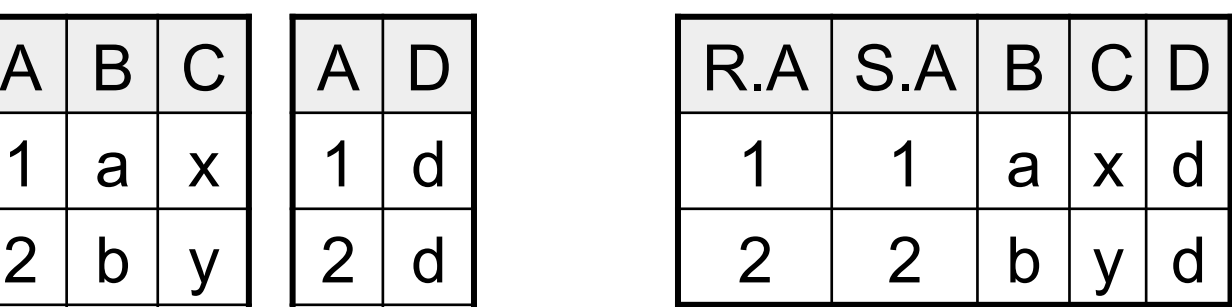

### LEFT [OUTER] JOIN

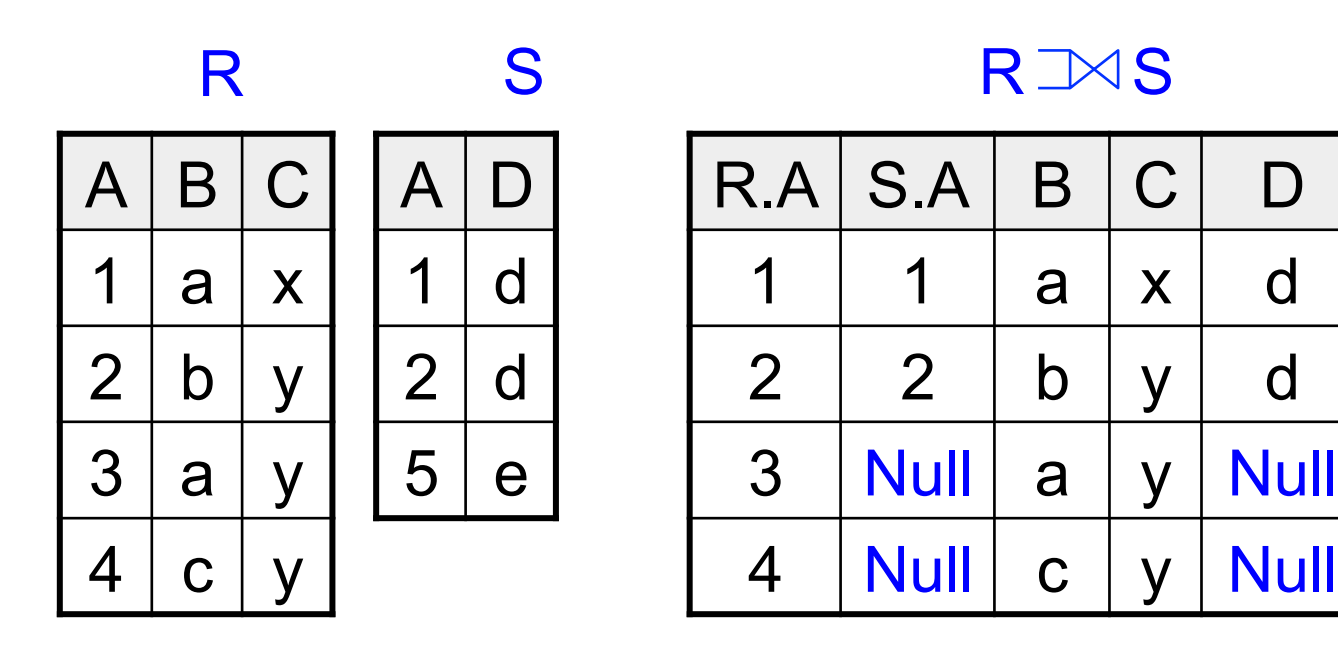

## RIGHT [OUTER] JOIN

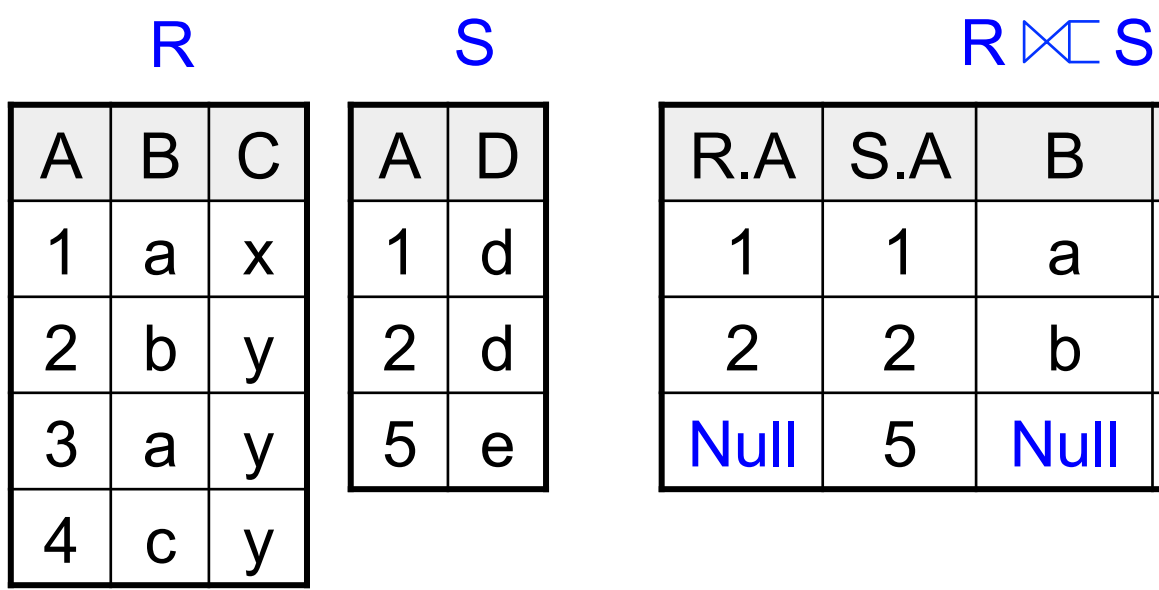

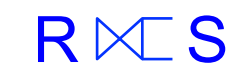

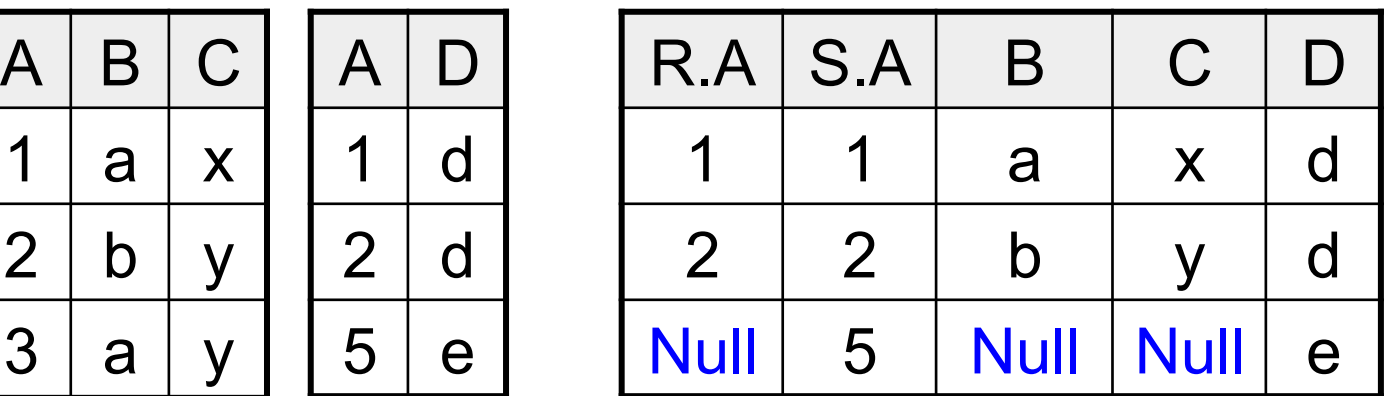

#### FULL [OUTER]JOIN

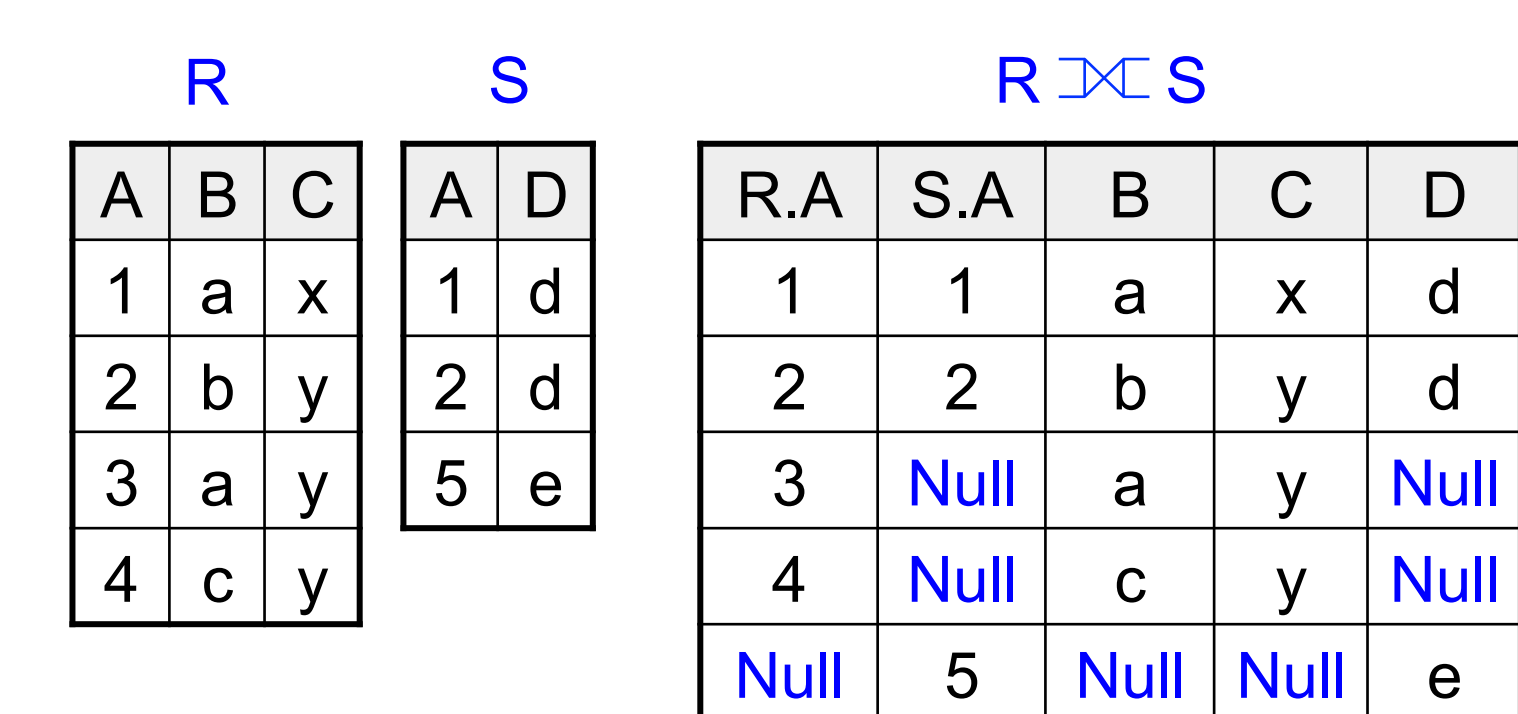

#### Operações sobre Conjuntos

- Unem duas relações
- Operações
	- união
	- intersecção
	- diferença
- Características

Duas relações são compatíveis se:

- possuem o mesmo grau
- seus atributos possuem os mesmos domínios (os domínios dos i-ésimos atributos de cada relação são os mesmos)
- atuam sobre relações compatíveis
- eliminam tuplas duplicadas da relação resultado

# Álgebra Relacional: Operações sobre Conjuntos

- União ( $R \cup S$ )
	- gera uma relação que contém todas as tuplas pertencentes a R, a S, ou a ambas R e S
- Intersecção ( $R \cap S$ )
	- gera uma relação que contém todas as tuplas pertencentes tanto a R quanto a S
- Diferença (R − S)
	- gera uma relação que contém todas as tuplas pertencentes a R que não pertencem a S

## Operações sobre Conjuntos (SQL)

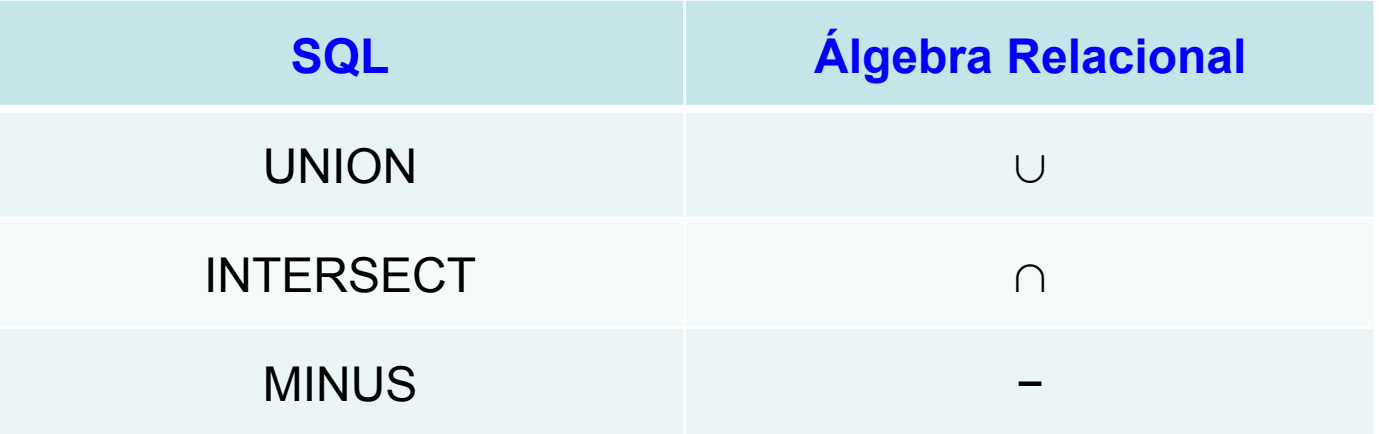

- Observação
	- operações oferecidas dependem do SGBD

#### Exemplo

• Liste os nomes dos clientes que possuem nomes iguais aos nomes de vendedores.

SELECT nome\_cli FROM cliente **INTERSECT** SELECT nome\_vend

FROM vendedor

#### Subconsultas Aninhadas

- Subconsulta
	- expressão SELECT ... FROM ... WHERE ... aninhada dentro de outra consulta
- Aplicações mais comuns
	- testes para membros de conjuntos
	- comparações de conjuntos
	- cardinalidade de conjuntos
- Observação
	- a mesma consulta SQL pode ser escrita de diversas maneiras

### Membros de um Conjunto

- IN
	- testa se um atributo ou uma lista de atributos é membro do conjunto
- NOT IN
	- verifica a ausência de um membro em um conjunto
- Conjunto:
	- coleção de valores produzidos por uma cláusula SELECT ... FROM ... WHERE ...

#### Exemplo

• Liste os números dos clientes que têm nome igual ao nome de um vendedor.

SELECT nro\_cli FROM cliente WHERE nome cli IN (SELECT nome\_vend FROM vendedor)

## Comparação de Conjuntos

- SOME
	- ... WHERE ano\_vinho > SOME (lista)
	- a condição é verdadeira quando ano\_vinho for maior que algum dos resultados presentes na lista (resultado de uma consulta)
	- outros operadores
		- $\lceil$ <  $\lceil$  <  $\lceil$  <  $\lceil$  <  $\lceil$  >  $\lceil$  =  $\lceil$  <  $\lceil$   $\lceil$  <  $\rceil$  =  $\lceil$  <  $\lceil$   $\lceil$   $\lceil$   $\lceil$   $\lceil$   $\rceil$  +  $\lceil$   $\lceil$   $\lceil$   $\rceil$  +  $\lceil$   $\lceil$   $\lceil$   $\rceil$  +  $\lceil$   $\lceil$   $\rceil$  +  $\lceil$   $\lceil$   $\rceil$  +  $\lceil$   $\lceil$
- ANY
	- palavra-chave sinônimo

### Exemplo

• Liste os nomes dos clientes que têm saldo superior ao saldo de algum cliente que mora na 'Rua X'

SELECT nome\_cli FROM cliente WHERE saldo > SOME ( SELECT saldo FROM cliente WHERE end  $\text{cli} = \text{`Rua X' }$  );

#### Comparação de Conjuntos

- ALL
	- ... WHERE ano\_vinho > ALL (lista)
	- a condição é verdadeira quando ano\_vinho for maior que todos os resultados presentes na lista (resultado de uma consulta)
	- outros operadores
		- $\lceil$ <  $\lceil$  <  $\lceil$  <  $\lceil$  <  $\lceil$  >  $\lceil$  =  $\lceil$  <  $\lceil$   $\lceil$  <  $\rceil$  =  $\lceil$  <  $\lceil$   $\lceil$   $\lceil$   $\lceil$   $\lceil$   $\rceil$  +  $\lceil$   $\lceil$   $\lceil$   $\rceil$  +  $\lceil$   $\lceil$   $\lceil$   $\rceil$  +  $\lceil$   $\lceil$   $\rceil$  +  $\lceil$   $\lceil$   $\rceil$  +  $\lceil$   $\lceil$

### Exemplo

• Liste os nomes dos clientes que têm saldo superior ao saldo de todos os clientes que moram na 'Rua X'

```
SELECT nome_cli
FROM cliente 
WHERE saldo > ALL
      ( SELECT saldo 
      FROM cliente 
      WHERE end \text{cli} = \text{`Rua X' } );
```
### Cardinalidade de Conjuntos

- EXISTS
	- ... WHERE EXISTS (lista)
	- a condição é verdadeira quando a lista (resultado de uma consulta) não for vazia
- NOT EXISTS
	- ... WHERE NOT EXISTS (lista)
	- a condição é verdadeira quando a lista for vazia

### Exemplo

• Liste os números dos clientes que têm nome igual ao nome de um vendedor.

SELECT nro\_cli FROM cliente WHERE EXISTS (SELECT \* FROM vendedor WHERE cliente.nome cli = vendedor.nome\_vend)

# Álgebra Relacional: Divisão

- Divisão de duas relações R e S
	- todos os valores de um atributo de R que fazem referência a todos os valores de um atributo de S
- Utilizada para consultas que incluam o termo para todos ou em todos

# Exemplo (Álgebra Relacional)

• Liste os números dos clientes que já foram atendidos por todos os vendedores.

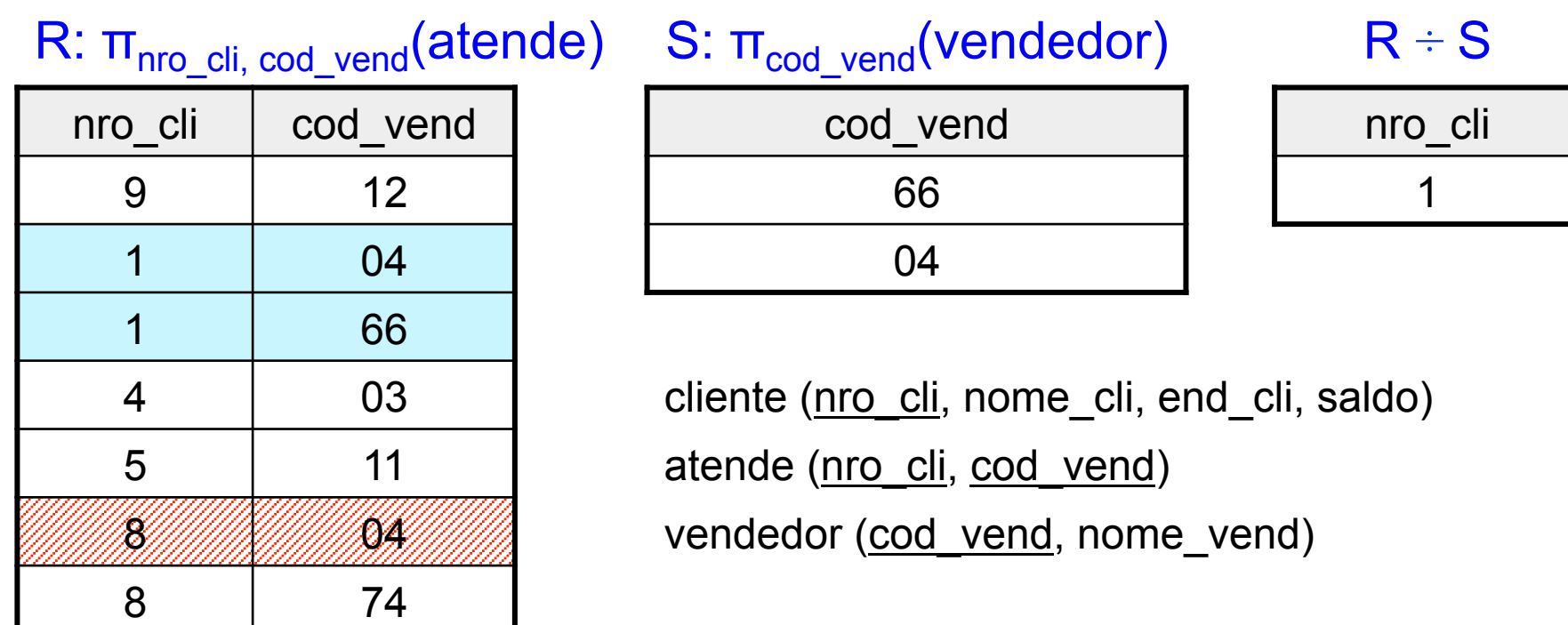

## Exemplo (SQL)

• Liste os números dos clientes que já foram atendidos por todos os vendedores.

SELECT nro\_cli FROM cliente WHERE NOT EXISTS (SELECT cod\_vend FROM vendedor) MINUS (SELECT cod\_vend FROM atende WHERE cliente.nro\_cli = atende.nro\_cli) )